# **Online User Guide**

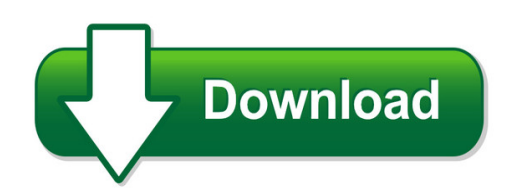

We have made it easy for you to find a PDF Ebooks without any digging. And by having access to our ebooks online or by storing it on your computer, you have convenient answers with online user guide. To get started finding online user guide, you are right to find our website which has a comprehensive collection of manuals listed.

Our library is the biggest of these that have literally hundreds of thousands of different products represented. You will also see that there are specific sites catered to different product types or categories, brands or niches related with online user guide. So depending on what exactly you are searching, you will be able to choose ebooks to suit your own need Need to access completely for **Ebook PDF online user guide**?

ebook download for mobile, ebooks download novels, ebooks library, book spot, books online to read, ebook download sites without registration, ebooks download for android, ebooks for android, ebooks for ipad, ebooks for kindle, ebooks online, ebooks pdf, epub ebooks, online books download, online library novels, online public library, read books online free no download full book, read entire books online, read full length books online, read popular books online.

Document about Online User Guide is available on print and digital edition. This pdf ebook is one of digital edition of Online User Guide that can be search along internet in google, bing, yahoo and other mayor seach engine. This special edition completed with other document such as :

## **Revision: 1.5 User Guide: Applying For School Transport Online**

revision: 1.5 7 resetting your password reset your password if you have lost or forgotten it. note: you can only reset your password if you have registered already ...

## **Online Payslips User Guide**

3. logging in following initial log in, when logging in to the online payslips service you should click on the payroll region you belong to on the hse site for online payslips, (or save the url to favourites).

## **Fedex Billing Online User Guide**

fedex billing online allows you to efficiently manage and pay your fedex invoices online. it's free, easy and secure. fedex billing online helps you streamline your billing process,

# **Step-by-step User Guide For Physicians To Renew Online**

step?by?step user guide for physicians to renew online page 1 step-by-step user guide for physicians to renew online please note this document is a walkthrough, not the renewal

# **Lexicomp Online - Login**

lexicomp online. user guide. 3. for more information, visit us online at . www.lexi.com. or call . 866-397-3433. welcome to lexicomp online. lexicomp online is a collection of clinical databases and clinical decision support

# **Experience Online Testing Georgia User Guide**

page 2 of 9 introduction welcome to experience online testing georgia!many students will take the georgia milestones tests online this year. the experience online testing georgia site lets students see what testing online is like. parents and educators are welcome to try it, too.

# **User Guide For Online Application Foreign Exchange ...**

foreign exchange administration website: online application user guide may 2017 8 - 14 3.1.3 hardcopy application forms are available for reference and download.however, the public

# **Scholarone Manuscripts Author User Guide**

clarivate analytics | scholarone manuscripts™ | author user guide page 5 effective date: 21-jan-2019 document version: 2.10 next, you will link your orcid account to the scholarone site.

## **Skype Manager User Guide**

page 2 skype manager user guide about this guide skype manager™ is a web-based management tool that lets you centrally manage skype for businesses of any size.

## **Consent Based Ssn Verification (cbsv) User Guide**

consent based social security number verification service (cbsv) user's guide - 1 - 1.0 about this guide this user guide is intended to guide the use of ssa's consent based ssn verification (cbsv)

## **Pilot Proficiency Program User's Guide**

wings pilot proficiency program user's guide november 1, 2011 tc11-0007 administration federal aviation

# **Public Ads B Performance Report (papr) User's Guide**

1 public ads?b performance report (papr) user's guide flight standards service aircraft maintenance division, avionics branch (afs?360) january 2018

## **Odyssey Portal User Guide - Washington**

odyssey portal user guide page | 1

## **User Guide Efiling - A Navratna Company**

user guide for e-filing application concor has started e-filing software for exim locations, which

is web-based application. this is operational for

## **Core Reporting Online User Guide - Vantiv**

www.vantiv.com introduction core management system is a key business tool used by merchants, to have constant and secure access to all payment transaction information.

## **Online Timesheets User Guide - Eezytime.co.uk**

online timesheets user guide table of contents 1. welcome to online timesheets page 2 2. email activation page 2 3.

## **Online Consumbles Order Form User Document**

online consumables form user document tnt express australia page 1 of 11 version 0.1 issue date 19/08/11 introduction the details contained within this document are a guide for customers to understand how to use tnt's online

## **User Guide - Linksys**

note — the app works with ios 8.x and later, and android 4.0.3 and later . during setup you will create a linksys smart wi -fi account so you can use the app to view or change

## **Hp Laserjet 1020 User Guide - Enww**

quick access to more information the following sections provide resources for additional information about the hp laserjet 1020 printer. web links for drivers, software, and support

#### **Interim Assessments User's Guide - Texasassessment.com**

staar interim assessments user's guide 5 reports will continue to include data files and percentages representing the statistical probability of achieving "approaches," "meets," and "masters" grade-level expectations on

## **Fedex Billing Online User Guide**

introduction fedex billing online allows you to efficiently manage and pay your fedex invoices online. it's free, easy and secure. fedex billing online helps you streamline your billing process.

#### **Portal Services User Guide - Department Of Education**

this portlet has links to useful applications. the det account manager (dam) tool enables teachers to access and reset student passwords. if you have been provisioned with this application refer to the det account manager (dam) user guide in the online help link for further information.

#### **Cdk Menuvantage User Guide**

cdk menuvantage user guide 8 1. when you request a deal by deal number or stock number, cdk menuvantage pulls the deal from your dms. be sure there are no f&i products preloaded on the deal and that you save

#### **Dhl Import Express Online User Guide For Shippers - Dhl Home**

shipper 3 manage your exports this web-based tool is designed to give dhl import express account holders and shippers full visibility as well as open communication during

# **Harmonized Tariff Schedule System External User Guide**

this section provides an introduction to the harmonized tariff schedule (hts) external user guide. see appendix a of this document for a detailed description of the hts.

# **User's Guide - Nxp Semiconductors**

osdaug opensda user's guide page 5 of 9 sda\_info.htm link to the opensda web page that contains the latest documentation, software drivers, and opensda applications available from p&e microcomputer systems

# **Cash Remittance System (crs ) User Guide - Fannie Mae**

designate the contact person that fannie mae should call with questions about specific accounts or remittances define the bank accounts to be electronically drafted ...

# **Progressbook Parentaccess User Guide For Parents**

progressbook parentaccess user guide for parents 1 welcome to progressbook parentaccess web site progressbook gradebook is a classroom management solution that integrates grade book,

# **Milogin Account Setup User Guide - Michigan.gov**

www.michigan.gov/uia. and select online services from the top menu bar. click the sign-in with milogin button. at the confirmation pop-up, click sign up to create a new

# **Health Savings Account (hsa) User Guide - Optum**

health savings account (hsa) user guide welcome welcome to your optum bankhealth savings account (hsa). explore all the ways we're making it easy for you to get the most out of your hsa.

# **Healthcare Professional User Guide - Catestonline.org**

healthcare professional user guide . expert guidance on frequently asked questions . issue 3: december 2016 . rece/resp/0018/12(2) 1

# **Srm Supplier Self Service (sus) User Guide Table Of Contents**

srm supplier self service (srm-sus) user guide supplier self service (sus) page 4 of 37 2.5. to make payment via online payment, click on the traffic lights indicator at the

# **User Guide - Hp**

safety warning notice warning! to reduce the possibility of heat-related injuries or of overheating the computer, do not place the computer directly on your lap or obstruct the computer air vents.

# **User Guide - Edevelopment Scotland**

user guide 1 introduction we have designed the ebuilding standards.scot website to provide an efficient and supportive process for members of the public and professional services (such as architects and agents) to apply for building

## **Slc Console Manager User Guide - Lantronix**

slc™ console manager user guide 3 warranties of any kind (express, implied or otherwise) regarding title, non-infringement, fitness, quality, accuracy, completeness, usefulness, suitable or performance of the information provided

## **Provider Information Management System (pims) User Guide**

2 v2018 0807 pims user quide overview the provider information management system (pims) application is used to manage and maintain provider accounts. it is accessed online from the texas medicaid & healthcare partnership (tmhp) website at www.tmhp.com through

## **Rn4020 Bluetooth Low Energy Module User's Guide**

rn4020 bluetooth low energy module user's guide 2014 microchip technology inc. ds70005191b-page 7 preface introduction this chapter contains general information that will be useful to know before using the

## **Alarmnet Direct Online Help Guide**

then simply complete the dealer signup procedure to obtain your user name and password. for validation purposes you will need to provide a city and central station id number and have the mac and crc number from one of your

## **Student User Manual - Ignou Online Admission**

student user manual for oas page 1 of 22

#### **Inventory With Us Foods Online**

technical: 1-877-583-9659 | 1999-2014 us foods. all rights reserved. - 1 - inventory with us foods online sections 1. printing an inventory worksheet 2. inputting ...

## **Welcome To Dbpr's New Online Services**

registering as a new user page 1 of 4 to begin using dbpr's online services you will first need to create an account. select "create my account" to begin the one time registration process.

#### **Dspicdem™ Mclv-2 Development Board User's Guide**

dspicdem™ mclv-2 development board user's guide 2012 microchip technology inc. ds52080a-page 7 preface introduction this chapter contains general information that will be useful to know before using the

#### **Paperless Hcs User Account**

\* if you do not know your hcs coordinator, please call the commerce accounts management unit (camu) at 1 commerce paperless hcs user account how do i enroll a user with the paperless process?